## **Subordination Crack Torrent Download**

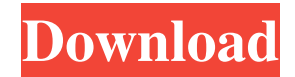

Fast: Subordination is very fast - it should show you what it does in a couple of seconds at most. Subordination offers everything you need in a subtitle translation tool, and then some, like the ability to synchronize them with your videos, the ability to upload them to one of the most popular subtitle sites in the world, and also the ability to edit subtitles at your own pace and convenience. Easy: The app is quite easy to use, and even if it does

not come with any fancy video editing features, you will not have much to deal with just to translate and synchronize subtitles. You will just need to load your subtitles, synchronize them to your videos and translate them. It is even possible to edit them. Free: Since it is free, you will not have to pay anything to keep using Subordination. Cross-platform: The app supports Linux, Mac and Windows, so you do not have to worry about what you are going to use. Great: Since it is a very efficient and easy-touse app, you will quickly see how great it is.

Unique: Since it is one of the rare apps in this niche that is completely focused on translating subtitles only, you will not have to concern yourself with any fancy video editing features. A: You're looking for Translatesubtitles. It's simple and very easy to use. . P. Parrico. Codimensions of smooth hypersurfaces in  ${\mathbb P}^n\$ , 41(4):959–963, 2006. T. Shioda and H. Takagi. On [H]{ } orie's problem: integrable systems for the algebraic surfaces. In [\*Algebraic geometry, [B] { } owdoin 1985  $([B]{\text{runswick}, [M]{\text{aine}}, 1985)^*]{},$ 

volume 46 of [\*Proc. Sympos. Pure Math.\*]{}, pages 143–150. Amer. Math. Soc., Providence, RI, 1987. M. Wakai. A \$d\$-dimensional [S]{}chottky–[D]{}eligne group associated with a [\$d\$]{}-dimensional [S]{}chottky–[D]{}eligne surface.

**Subordination Crack Free**

A: I don't think a simple text-editor will work the way you think it will. You're thinking the subtitles should match the timing of the video, and that this is achieved by adjusting

the "timing" of each subtitle with the "timing" of the video. Now, this is not really how it works. There are 2 major problems with this way of thinking. Even if you wanted to use text-editors, your text will be much, much too long. I remember someone saying that the first lines of a movie are basically free, you shouldn't waste any lines here. So, if you have a lot of time between each line, that means that there is a big difference between the time the first video frame is displayed, and the time a subtitle is displayed. If you're following this approach,

you could have it on the video frame itself, and the subtitle timing will be totally different. Another problem is related to subtitles and videos having different codecs: Text-editors don't come with codecs. They don't know what codec a video is using, so they can't automatically tell when it's time to start a subtitle. Subtitles and videos don't have to be synchronous. I mean, the subtitle has to be displayed after the video, but for some videos, the video starts before the subtitle and they don't have to be displayed at the same time. So, to solve this, you will have to do the following: After opening the video, create a playlist. In that playlist, select the audio as the default track. In the subtitles tab, select the audio track, and make it a default track as well. This way, when you're translating the video, you can add subtitles as you want, even if they are completely different from the video, and the video will always start with the same audio time stamp. A: On Linux Mint, I installed Subordination and stumbled on this video series, which explains the workflow in detail. It also has subtitles for SRT, which is very convenient

because I prefer to focus on the subtitles rather than on the video. Furthermore, the video creator, Mr. 6a5afdab4c

Subordination is a modern, but still very efficient and user-friendly subtitle translation tool. It can be used for a whole host of tasks, including generating new versions of your existing subtitles, translating them into all of the world's languages and uploading them to one of the most popular subtitle websites, namely Opensubtitles.org. A: If you want to translate subtitles to the ENGLISH language you should download "SubsEdit, Subslyze &

SubsBuddy" and go to "Advanced Options >" and select "Subtitles" under "Text Quality" section. After that you can select all parts of movie (main character, secondary and additional) and each part by using drop-down lists. Q: Javascript: increase height of a section upon scrolling to the top of that section how can I increase the height of a section upon scrolling to the top of that section. For example, I have a section on a page called "sidebar" and I would like the height to increase to 300 pixels when the user scrolls to the top of the sidebar. A: Okay,

just figured it out using jQuery. I added \$("html, body").scrollTop(0); to the \$(function(){}) to make sure the height increased as the page scrolled back to the top and it works perfectly! Harvey is taking the lead in the last week of training camp. I'm going to try and throw this profile in as he goes along and keep you up to date on his status. It will also be more in line with what you guys have seen me do, as I will be breaking down his strengths and weaknesses and explain how he might fit within the Colts offense. At 6'5", 240 pounds and listed at

311 pounds on NFL Draft Scout, Harvey is a massive defender at the inside linebacker position. He plays with a high motor and makes it his business to keep himself in running lanes. He is also an above average blitzer and was a top-ranked player at the Senior Bowl in Mobile, Alabama. As an athlete, Harvey is raw and lacks refinement, but he is incredibly athletic and is able to make plays in space due to his excellent instincts. That, and his overall toughness, help him compensate for his lack of polish. All of these physical tools combined with his

## high motor have created a buzz around the NFL. Stre

**What's New in the Subordination?**

Филибон музыкальных композиций Ultra почти не очень хорошо, причем однозначно это происходит не из-за закона о переносе авторских прав, а находится в неправильном отношении к использованию и кодировке. Авторы музыки делают сто вариантов музыки выборочно, выбран он, который они

любят. И не позволяя пользователям изучать правила переноса авторского права, раздаются их платно по ассистентской схеме, делая неработающими и хорошими электронными массами ко

Minimum: OS: Windows 7, Windows 8, Windows 10 Processor: Intel i5-2400 / AMD Phenom II x4 965 Memory: 8 GB RAM Graphics: NVIDIA GTX 670 2GB / AMD R9 270 2GB DirectX: Version 11 Storage: 25 GB available space Additional Notes: Not all of the areas shown in the game are accessible, and may not be compatible with all operating systems. Recommended: Process

## Related links:

<http://www.danielecagnazzo.com/?p=8818>

[https://beta.pinoysg.net/upload/files/2022/06/6GSVUn1xkkz4LXQLZoDj\\_08\\_9fce1c04744f7346bffdde76e9fc9360\\_file.pdf](https://beta.pinoysg.net/upload/files/2022/06/6GSVUn1xkkz4LXQLZoDj_08_9fce1c04744f7346bffdde76e9fc9360_file.pdf) <http://viabestbuy.co/?p=8926>

<https://halfin.ru/3d-clouds-screen-saver-serial-key-win-mac/>

<https://merryquant.com/windbird-with-full-keygen-for-windows/>

<https://blankbookingagency.com/?p=242746>

[http://networks786.ovh/upload/files/2022/06/jiVhnQJvNPHDj3LWbgZK\\_08\\_0c203616cd240983e8bb915ce8a72e11\\_file.pdf](http://networks786.ovh/upload/files/2022/06/jiVhnQJvNPHDj3LWbgZK_08_0c203616cd240983e8bb915ce8a72e11_file.pdf) https://cosmonet.club/upload/files/2022/06/OzdMZdf2UMHxjHGqXKbZ\_08\_9fce1c04744f7346bffdde76e9fc9360\_file.pdf [http://crochetaddicts.com/upload/files/2022/06/3AeRAAE4sjlbALma9LvI\\_08\\_9fce1c04744f7346bffdde76e9fc9360\\_file.pdf](http://crochetaddicts.com/upload/files/2022/06/3AeRAAE4sjlbALma9LvI_08_9fce1c04744f7346bffdde76e9fc9360_file.pdf) <https://theknotwork.com/wp-content/uploads/2022/06/oliablay.pdf>